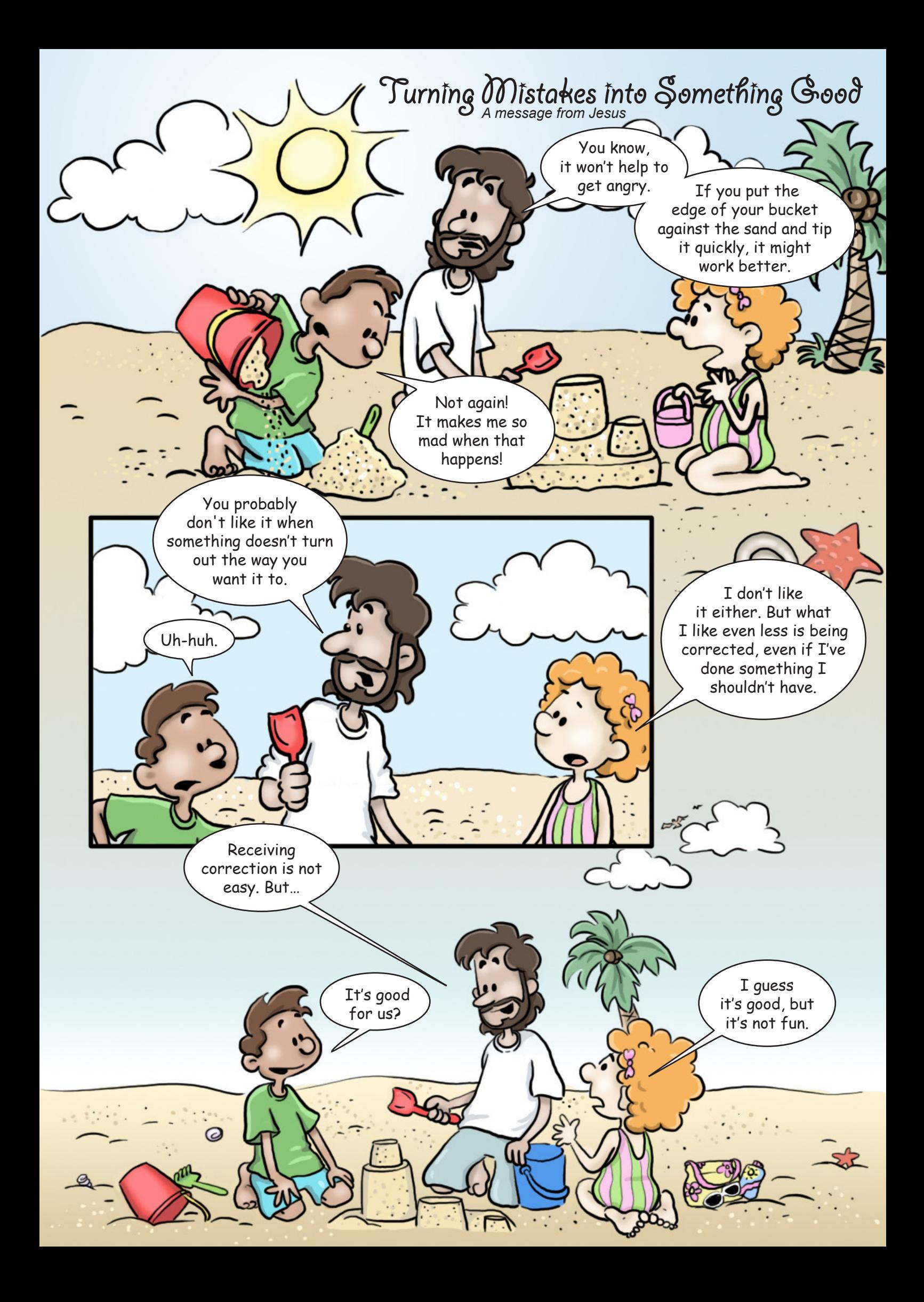

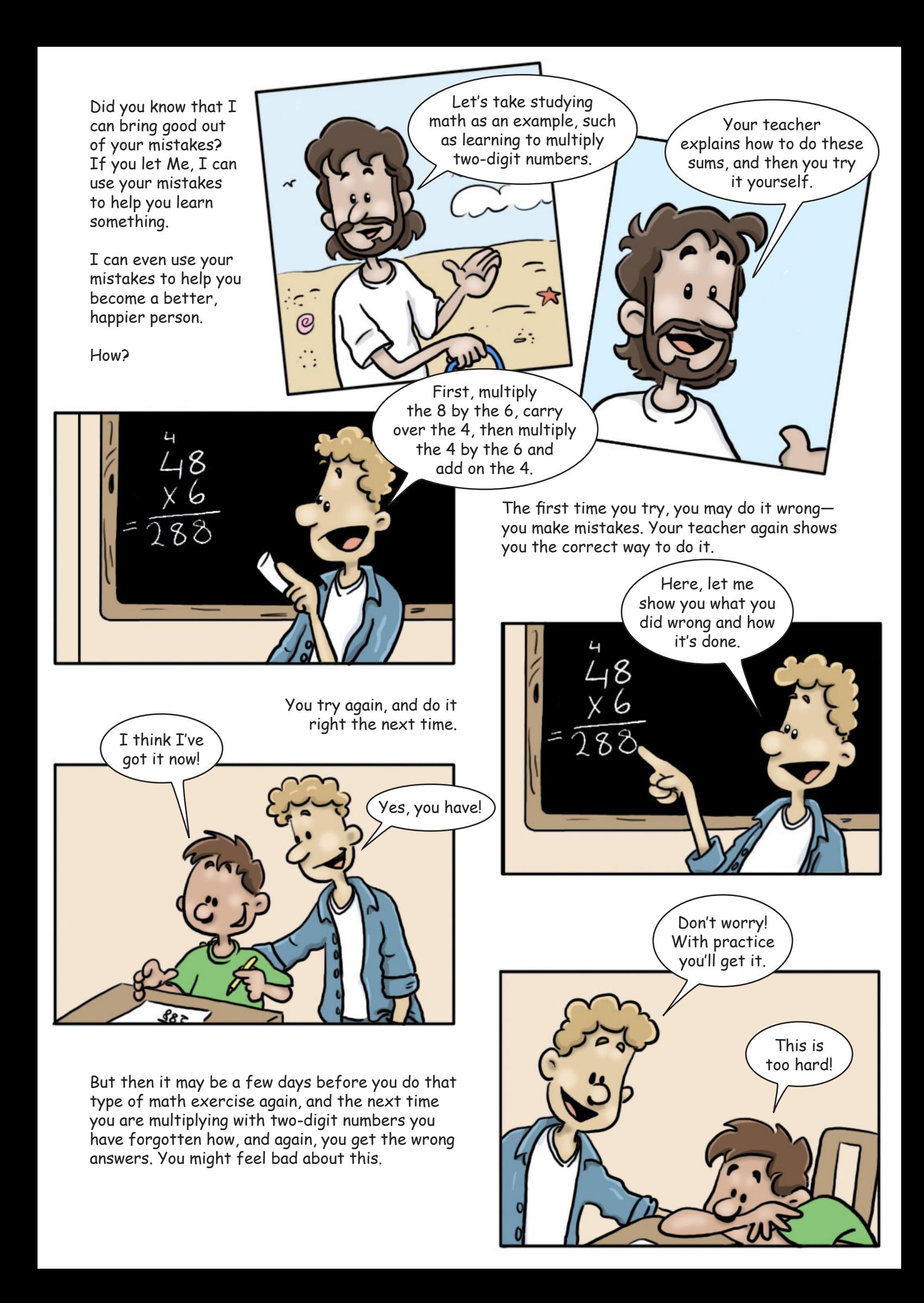

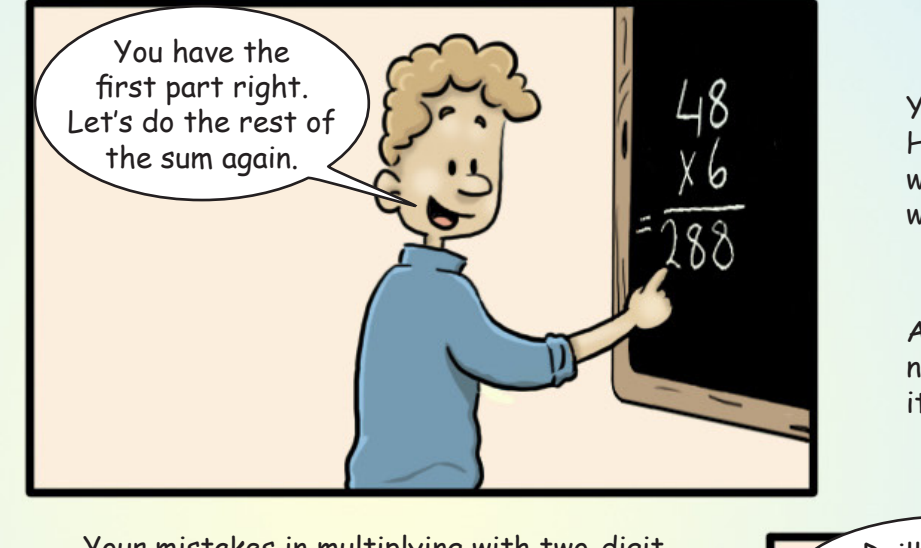

Your teacher doesn't get upset at you. He patiently shows you what you did wrong and the correct way to multiply with two-digit numbers.

And he gives you time to practice this new skill each day until you remember it well.

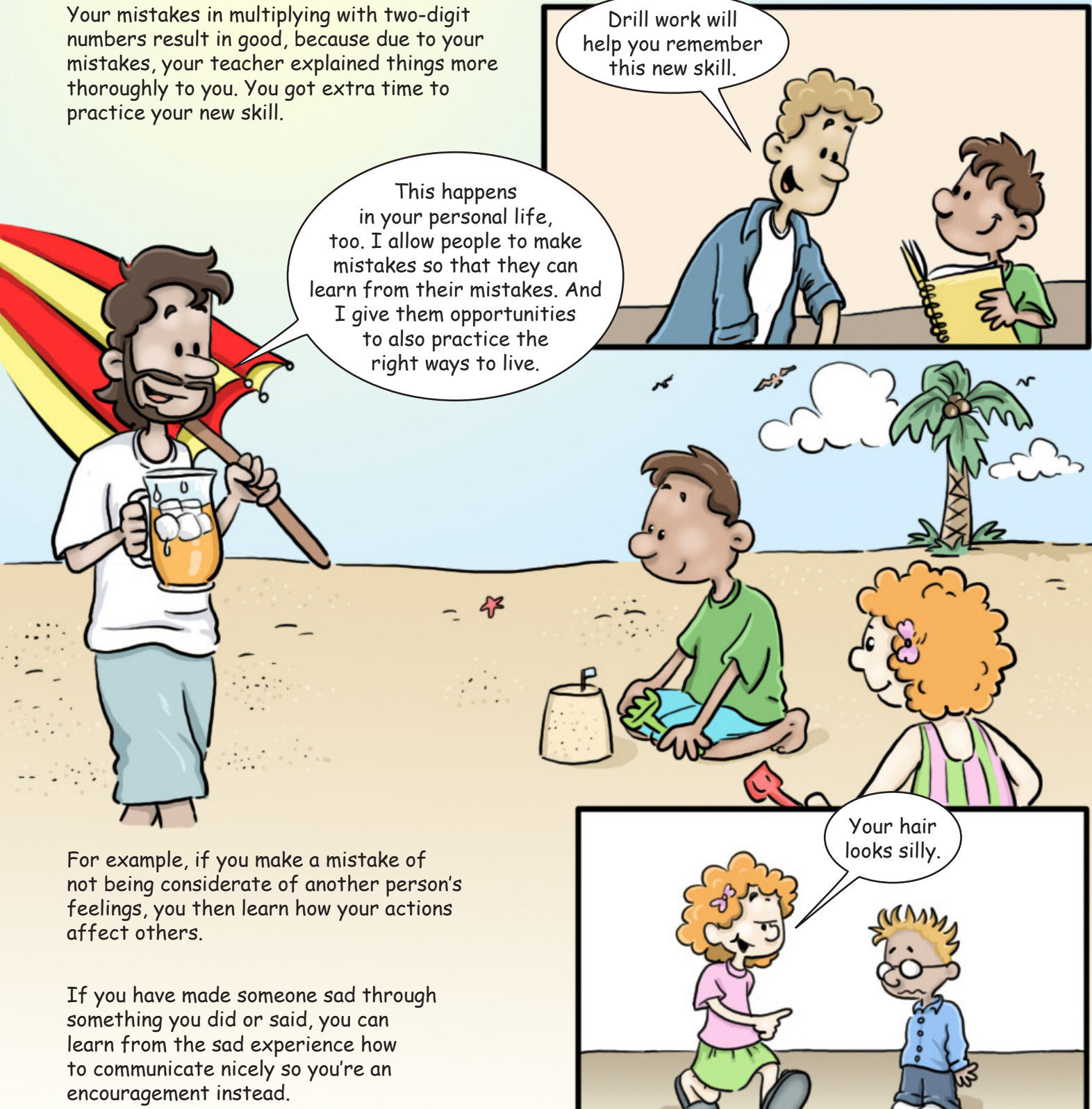

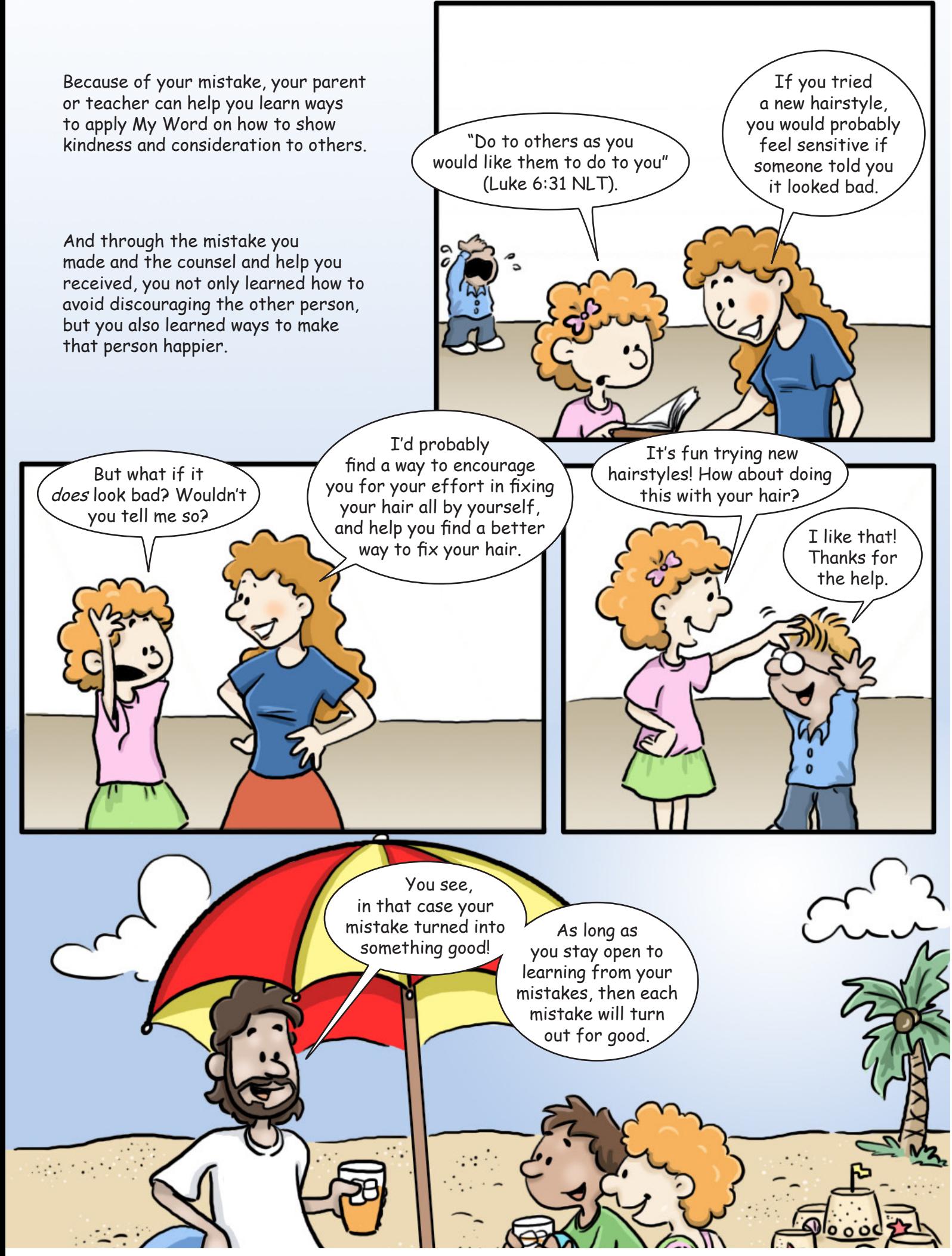

**S&S link:** Character building: Personal Responsibility: Problem Solving-1a *Authored by Christi S. Lynch. Illustrations by Leila Shae. Design by Stefan Merour.* Published by [My Wonder Studio.](http://www.mywonderstudio.com/) Copyright © 2013 by The Family International.